## https://www.100test.com/kao\_ti2020/462/2021\_2022\_\_E8\_AE\_A1\_ E7\_AE\_97\_E6\_9C\_BA\_E4\_c97\_462512.htm

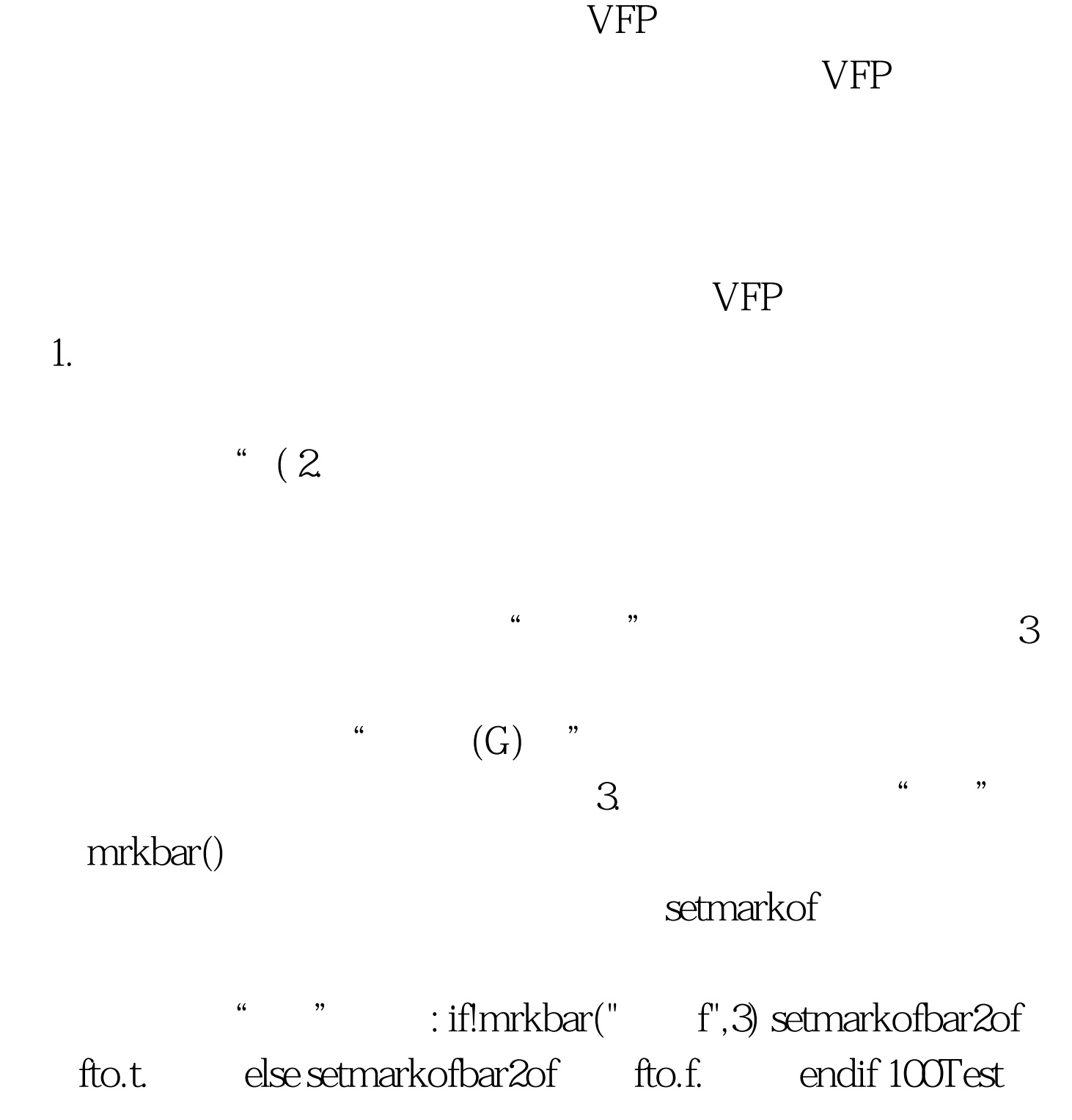

www.100test.com